### **contents**

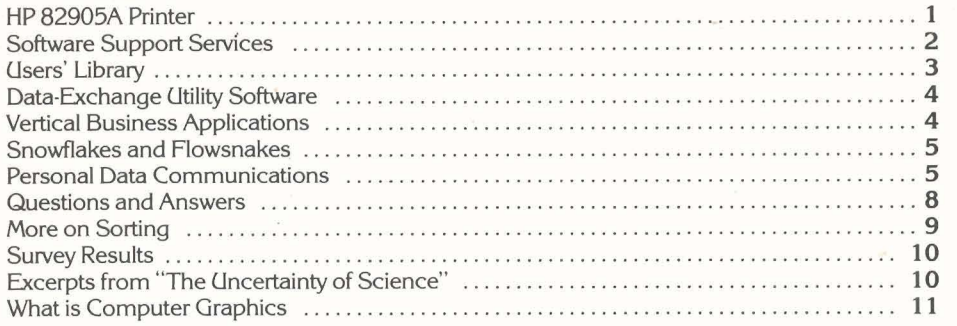

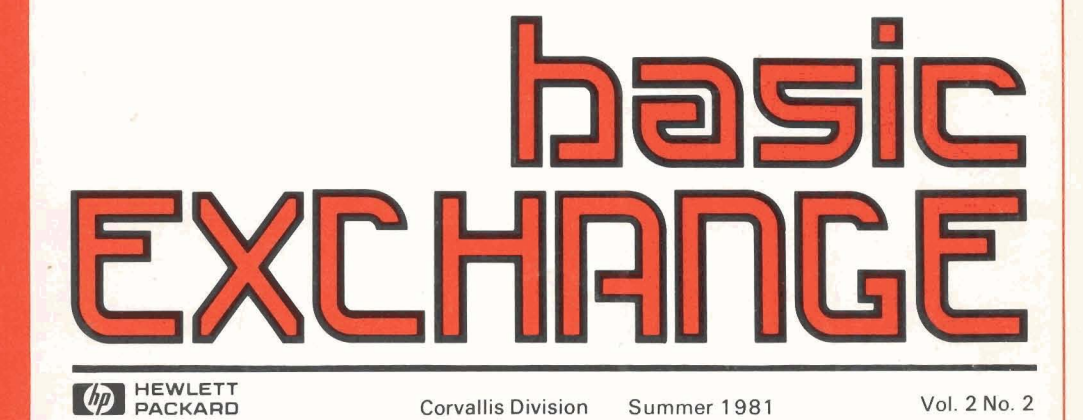

# **HP Series 80-The Total Solution**

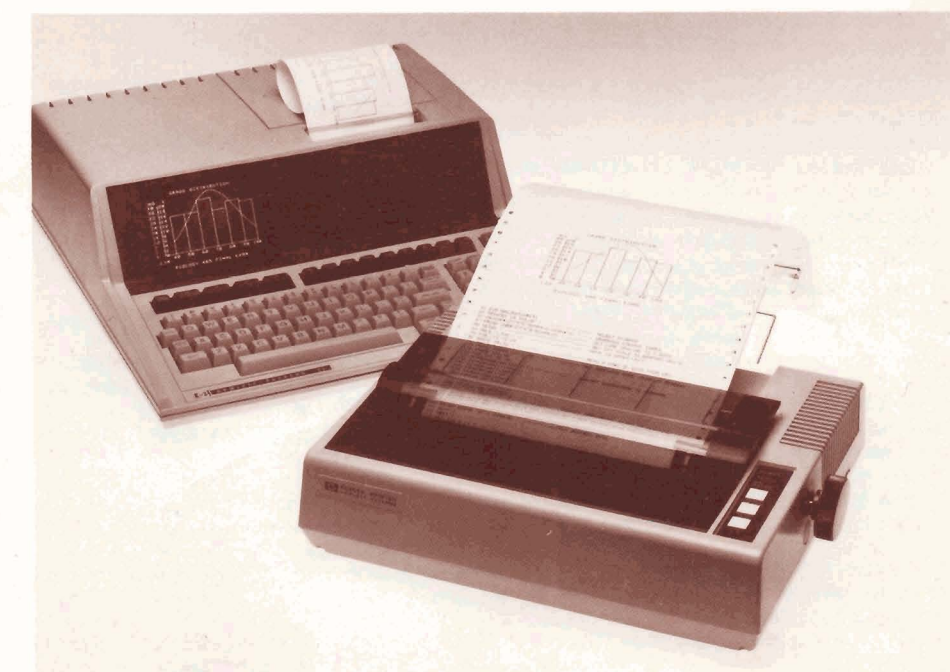

**cent cigar? How about a good, low-cost printer for** system, just add the **HP 82905A Printer to the Series 80 Personal Computers? Announcing the bus. Part of the beauty of HP-IB is that you can** Series 80 Personal Computers? Announcing the bus. Part of the beauty of HP-IB is that you can<br>HP 82905A Printer! It uses the HP-IB interface — connect all your peripherals on the same

What do you need today more than a good 5- if you already have a disc and/or a plotter in your cigar? How about a good, low-cost printer for system, just add the **HP 82905A Printer** to the

# inside:

- **Feature Article-Communications**
- **Unique software support**
- Data transportability
- Fractals
- **Alpha sorting**
- Computer-graphics primer

 $\label{eq:2} \frac{1}{2}\sum_{i=1}^n\frac{1}{2}\sum_{j=1}^n\frac{1}{2}\sum_{j=1}^n\frac{1}{2}\sum_{j=1}^n\frac{1}{2}\sum_{j=1}^n\frac{1}{2}\sum_{j=1}^n\frac{1}{2}\sum_{j=1}^n\frac{1}{2}\sum_{j=1}^n\frac{1}{2}\sum_{j=1}^n\frac{1}{2}\sum_{j=1}^n\frac{1}{2}\sum_{j=1}^n\frac{1}{2}\sum_{j=1}^n\frac{1}{2}\sum_{j=1}^n\frac{1}{2}\sum_{j=1}^n\frac{$ 

The HP 82905A fits in well with your Series<br>
ersonal Computer in many other ways too,<br>
ts small size. Measuring only 4.2 inches high<br>
4.7 include: in 12 includes its really. 80 Personal Computer in many other ways too,<br>like its small size. Measuring only 4.2-inches high The HP 82905A fits in well with your Series<br>
80 PROPORT like its small size. Measuring only a 2-inches long, it really<br>
by 14.7-inches wide by 12-inches long, it really<br>
conserves desk space. Its price is in line with the by 14.7 inches wide by 12 inches long, it really<br>
conserves desk space. Its price is in line with the<br>
rest of your Series 80 system-only \$945.00 the **Services**<br> **Services** And it is serviced by the same HP repair centers that handle the rest of the Series 80 product line. Now, in addition to hardware service **BASIC** programming tools, from flowcharts,<br>Not that it's likely to require service. It incorporates contracts, Hewlett-Packard is of Not that it's likely to require service. It incorporates contracts, Hewlett-Packard is offering a new variable assignment, and data input such innovative design oncepts as a disposable approach to Series 80 software suppor such innovative design concepts as a disposable approach to Series 80 software support. It's a print head. After printing 50 to 100 million program based on past successes in helping print head. After printing 50- to 100-million program based on past successes in helping<br>characters, span it out and throw it away. You can customers achieve maximum productivity using characters, snap it out and throw it away. You can customers achieve maximum<br>replace it in just a minute with one hand. other HP desktop computers.

**HP 82905A Printer** prints 80 characters per second and speeds the throughput rate by

printer, you can get 132 characters across an 8 three-part documentation service. First, HP's price is \$260.00. Contact your local dealer and these part documentation service. First, HP's price is \$260.00. Contact your loc 1/2-inch page using a compressed type style. In Communicator magazine, issued quarterly, will Hewlett-Packard sales office for ordering<br>Fact, you can select densities of 5, 8.25, 10, or 16.5 keep you updated on current rev fact, you can select densities of 5, 8.25, 10, or 16.5 characters per inch. Multiple type fonts mean you characters per inch. Multiple type fonts mean you HP-supported software and firmware. Articles<br>can print bold characters too! written by HP engineers and programmers wil

the sides of the paper) adjusts from 4 to 10 inches supported include mainframes, enhancement<br>to accomodate all manner of forms and mailing ROMs (except for the I/O and Assembler ROMs),<br>labels. The printer also features a

raster graphics with either 72×60 or 72×120 dots the program, process of the programming techniques and conferring with HP<br>per inch. It's possible, then, to dump graphics and program, programming techniques and specific ap per inch. It's possible, then, to dump graphics<br>
from the CRT to the printer for hard copy<br>
from the CRT to the printer for hard copy from the CRT to the printer for hard copy questions. You'll leam how to successfully use

prices in this newsletter are U.S. prices excluding state and local<br>
taxes. For information outside the U.S. please contact the sales **applement of the sales and little Or HP** minimize down-<br>
office or dealer nearest you

Let's look at some other features. The program is the Phone-In Consulting Service<br>**22905A Printer** prints 80 characters per (PICS). You can get help by phone from a PICS center as you need it. Each contract designates **and software and peripherals demonstration.**<br>
one customer as a PICS caller and another as an printing bidirectionally (like the HP-85's built-in One customer as a PICS caller and another as an<br>thermal printer) and by performing a logical alternate. HP's experience with this type of service thermal printer) and by performing a logical-<br>seeking function to minimize the travel distance has shown that you can realize higher productivity wants to discover the fundamentals of operating seeking function to minimize the travel distance has shown that you can realize higher productivity wants to discover the fundamentals of operating<br>between print positions. we had the fundamentals of operating when you rec

> Also included in this program is a formalized cent of the classtime hands on experience. The three-part documentation service. First, HP's price is \$260.00. Contact your local dealer or written by HP engineers and programmers will feature application stories, technical articles, and programming tips.

**CONPRESSED PRINT** Second, HP's manual update service will NDRMAL **FRINT** changes occur so that your documentation will reflect the most accurate and clearest information<br>available.

**EXPANDED PRINT** software bug-reporting system. This system<br>catalogs all known bugs and, when possible, the was an accounts.<br>Arounds. costs run from \$600.00 to \$800.00 per day.<br>These services: phone-in consulting service, what you get are recommendations or

These services: phone in consulting service,<br>
Communicator magazine, manual updates, and<br>
software notes, have been packaged into a new<br>
multi-part forms—an original and two copies. A<br>
multi-part forms—an original and two labels. The printer also features a form-feed standard peripherals, and selected system-type Clearly, these are unique services in the<br>capability. We offer them software. For full I/O support you would purchase personal co software. For full I/O support you would purchase personal computer industry. We offer them<br>HP 98091K SIS at \$25.00 per month (you must because we realize you want solutions—not just HP 98091K SIS at \$25.00 per month (you must because we realize you want solutions — not just<br>as-a-tack characters with true descenders; that is, supported include all interface modules, the I/O software. A total solution i the line. The **HP 82905A Printer** also permits Communications Pac. Note that with the Who can benefit from SIS? Software programmable line spacing, so you can print exception of selected software pacs. application supplier programmable line spacing, so you can print exception of selected software pacs, application suppliers; O.E.M.s; those who continually change<br>subscripts, superscripts, and special labels. expansion and covered. A minimum c pacs are not covered. A minimum contract period and develop programs; and those with complex of 3 months is required, but we recommend a 12.  $\frac{1}{2}$  /O applications. You'll benefit from increased of 3 months is required, but we recommend a 12-Last, but most exciting, this printer does month contract to get maximum benefits from productivity through training in effective<br>reserved and conferring the program productivity through training in effective<br>programming t

interface, using only one port in the back of the **Software** Series 80 Personal Computers with an intense two<br>machine.<br>The HP 82905A fits in well with your Series **SOftware** to be topics include: days on the HP-85. Covering all of the essentials,

- 
- 
- other HP desktop computers. Some of the more special features of a replace it in just a minute with one hand.<br>Series 80 computer, using the special one hand. One of the most valuable parts of this new Decay function keys a
	-

een print positions. when You receive timely answers to questions; we and programming a computer. The course length<br>guarantee a response time of within 4 hours. is 2 days or 4 evenings, with approximately 70 per<br>Although i

### **Computer System Consulting Service**

On-site assistance is available through two **EXPANDED-COMPRESSED PRINT** available.<br>Consulting services: HP 98096A General Purpose<br>Consulting Services and HP 98097A General The third part of this service is a formal Consulting Services and HP 98097A General Extract the services are based on time and materials. Typical<br>catalogs all known bugs and, when possible, the services are based on time and materials. Typical<br>costs run from \$600.00 to \$800.00 per day.

From the CRT to the printer for hard copy<br> **HP Series 80 Beginner's Course** *your HP Series 80 Personal Computer and*<br>
MP Series 80 Personal Computer and *MP Series* 80 Personal Computer and software for solving specific problems and gain<br>insight into new ways of using your system to For 110-volt systems. Add \$50.00 for other power options. All<br>
professional with no BASIC programming analysis of the business or technical insight into new ways of using your system to<br>
professional with no BASIC programm **office or dealer nearest your dealer nearest you. The problems. course introduces HP** problems.

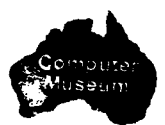

# Software Catalog. The update included a new Here are some highlights of programs that<br>
index, about 60 changes, and about 60 additions. weren't in time to be included in the May update:<br> **Software** in this<br>
undate includes

-

Series 80 Series 80 Software for both disc-based and tape-<br>Series 80 Software Catalog Phe Catalog payroll software for both disc-based and tape-<br>consolidates all of the software we know about for based systems. There's a c like the Graphics Presentations Pac; yellow pages analysis. Robert Vaeth & Associates offers a word Hewlett-Packard plotters, part of their firm<br>for third-party software, written and marketed by processing system. Whew! ex for third-party software, written and marketed by processing system. Whew! explains how to use the VisiCalc  $\angle$  P print vendors qualified through our Software Supplier versions of the Wassers of the Wassers of the Wassers vendors qualified through our Software Supplier<br>Program; and orange pages for programs Program; and orange pages for programs Software Supplier Program worksheet, or any portion of it, to a Hewlett-<br>developed and contributed by users as well as exercise to the state of the state of the Packard plotter, so yo

That's a good idea —I can do that too." If a<br>program doesn't sound like it does exactly what<br>you want, get it to see how the author attacked the<br>program allows you to take string or<br>problem, and then modify it for your own you want, get it to see how the author attacked the<br>
problem, and then modify it for your own use. The<br>
information included in the Catalog includes<br>
information included in the Catalog includes<br>
information included in th

States and Canada and \$60.00 international. In Figure Program is also by country, international of the Schwenient. It tums your Series 80 Personal addition to getting your own copy of the Catalog, Software Supplier Program you receive a discount on all library programs.<br>Program listings and complete documentation for a under development in 10 European countries, program features. You can "download," that is, Program listings and complete documentation for Australia, Japan, South Africa, and the United<br>most contributed programs cost members. \$6.00t, non-members \$10.00. Programs recorded Uploates.<br>So the cartridge and disc are also discounted.<br>The oriented that is, go the other way, sending a file of the network. on tape cartridge and disc are also discounted,<br>
the first program costs \$14.00 and \$6.00 you have on tape or disc out over the network of the network of the network non-members. This charge covers the cost of the programs that you'll find in the May update: transfer programs by first converting the<br>media: additional programs in your order are programs that you'll find in the May updat media; additional programs in your order are the substitute of the set of the the the "DGTSAV" binary utility.<br>File Binary by Ole and File Binary by Ole All you have to do is turn on your machine

Library, just say so on that order form and indicate stored as strings. The set to make The Source play. The program<br>The serial number of your Series 80 computer and the serial number of your Series 80 computer and<br>the purchase date Then you can pay member's a modification of the purchase date Then you can pay member's a mo the purchase date. Then you can pay member's 900-0037,900-0038 Variable Name Cross-<br>- Reference for BASIC Programs, and Line prices for any programs you order. You'll also get Reference for BASIC Programs, and Line<br>(Complete new member information, the system of the Rumber Cross-Reference for BASIC Programs). documentation forms for contributing programs by James A. Donnelly. These two programs in to create text files off-line; that is, while you are<br>you've written, and your copy of the *Series 80* generate cross-reference tabl Software Catalog. If you're in a hurry, use the names and all statement references in a BASIC<br>charge-by-phone service. Call the Users' Library reprogram. The tables are generated by reading a charge-by-phone service. Call the Users' Library program. The tables are generated by reading a program "IPBIN," the serial interface, the I/O<br>toll free at (800) 547.3400 (except Alaska, Hawaii, program file stored on tape

index, about 60 changes, and about 60 additions.

Some of the third-party software in this Looking over the questionnaires returned update includes a data manager and desktop 900-0041 String Arrays and Fast String<br>the last issue we were sumpsed to discover planner from **Scelbi Publications**, general ledger Manip from the last issue, we were surprised to discover planner from **Scelbi Publications**, general ledger *planner individuation without remporary thermory*, by hermory, by the principle of the stead in the asset of the by-France counts receivable software from Business<br>how many users don't know what the Users' and accounts receivable software from Business<br>Library is about. The Users' Library is a service we Software, Inc., a real estate in provide to facilitate your getting software; it helps **Software, Inc.**, a real estate investment system implements six BASIC commands allowing: 1) a<br>provide to facilitate your getting software; it helps from Palmer Berg Co **Software, Inc.** offers accounts payable, general string array; 2) insertion of characters into or onto ledger, accounts receivable, inventory control, and a string without using temporary memory; and 3) ways the Library does so is by publishing the ledger, accounts receivable, inventory control, and a string window using temporary and  $\frac{1}{2}$ consolidates all of the software we know about for based systems. There's a chemical engineering 000-0058 Print VisiCalc Worksheet to a Plotter<br>HP Series 80 Personal Computers. The Catalog pac available from KELIX Software HP Series 80 Personal Computers. The Catalog pac available from KELIX Software Systems, a with HP-GL, by Peter Bock. This "program" is uses an 8 1/2 by 11 inch. 3 ring binder format to number of civil engineering programs number of civil engineering programs from the mally a monograph on 14 of the more useful<br>
Northwest Software, Inc., including COGO, HP-GL instructions (Hewlett-Packard Graphics allow for expansion and updating. The pages are **Northwest Software, In**c., including COGO, The HP-GL instructions (Hewlett-Packard Graphics color-coded: brown pages for Application Pacs Bluetopping, Earthwork, and Hardy-C color-coded: brown pages for Application Pacs Bluetopping, Earthwork, and Hardy-Cross Language is the "native" language used by all<br>like the Graphics Presentations Pac: vellow pages analysis. Robert Vaeth & Associates offe

exercise the binary utilities developed by<br>
the way of additional information about<br>
the Software Supplier Programs like the binary utilities developed by<br>
the Software Supplier Program. The purpose of projection.<br>
The Cat being done with HP Series 80 Personal in various linetypes to frame your worksheet or to can obtain this software directly from the supplier Computers. It will stimulate your thinking.. . create tables, or from your local HP Series **<sup>80</sup>**Personal "That's a good idea-l can do that too." If a Computer dealer. If you need help with a 000-0059 Data File to VisiCalc /SL File, by Peter

Anderson. This program allows system input to and dial the phone-the program auto-starts and dial the phone-the program auto-starts and dial the phone-the program auto-starts and the keyboard (normal mode) and logs on for page of this issue. You can photocopy it and use it be redirected from the keyboard (normal mode) logs on for you. All the data communications to order programs. If you want to join the Users' to a data file containing a s to a data file containing a sequence of commands parameters (like parity and handshake protocol<br>stored as strings. parameters are set to make The Source play. The program

documentation forms for contributing programs by James A. Donnelly. These two programs in to create text files off-line; that is, while you are program file stored on tape using the "DGTSAV' and Oregon call 758-1010).<br>and Oregon call 758-1010). binary utility (Catalog number 900-0022; \$12.00<br>plus media cost). Cross-references are very useful May Update<br>
Way Update when developing and debugging large programs Adams. "TXTED3" allows you to enter text as you<br>
(Isers' Library members and dealers should and greatly enhance the structural analysis of a would on a ty have received the May update to the Series 80 program. The proceeding process of the right margin, a "bell" rings.

developed and contributed by users as well as<br>Packard plotter, so you can make large-scale<br>Programs like the binary utilities developed by the way of additional information about

rie Catalog is available to everyone—you<br>
can look over a copy at your local HP dealer. To<br>
btain your own copy, join the Users' Library. You<br>
then have a reference to consult to find out what's<br>
then have a reference to c

Example ist of available Series 80 software.<br>
Ideas. This program makes using networks—The<br>
A subscription costs \$40.00t in the United language vary by country, implementation of the Source in particular-straightforward an Computer into a "striatt" terminal with local file<br>under development in 10 European countries, control and full use of the soft keys for accessing Australia, Japan, South Ainca, and the United save incoming information on tape or disc, and<br>States. States save that is, go the other way, sending a file the first program costs \$14.00 and \$6.00 Highlights Incoming text can be printed on the built-in<br>Income internal printer or an external printer. And you can respectively for members, \$18.00 and \$8.00 for the subsectively for members, \$18.00 and \$8.00 for the subsectively for thermal printer or an external printer. And you can printer or an external printer. And you can printer

orded at no extra charge.<br>A program order form appears on the back **Anderson**. This program allows system input to and dial the phone—the program auto-starts and .<br>complete new-member information, and the Mumber Cross-Reference for BASIC Programs, companion program, "TXTED3", can be chained-

> 900-0043 Screen-Mode Text Editor, by Curtis would on a typewriter. When the cursor is within

# **HP Computer Museum www.hpmuseum.net**

**For research and education purposes only.** 

Pressing (END LINE) drops the cursor down to the next line at the left margin. Any character can be Pressing (END LINE) drops the cursor down to the **Data Exchange Prossing (END LINE)**<br>typed, including quotes and commas. You can edit it with the power of a screen-mode text<br>editor—move the cursor to any position in the text and make any changes you like, including the state of the state of the state of the state of the state of the state of the state of the state of the defense of the defense of the defense of the defense of the defense of th deleting or inserting characters. The text can be address for 3740 discs, and last record address for 3740 disc<br>Combined with the HP 9895A Flexible Disc and lattices are provided by a single, easily saved on tape or disc and printed on the Combined with the HP 9895A Flexible<br>
built-in printer. Files containing up to eight Dirve, **Data Exchange (Itility Software** from screens of text can be created using this program Hewlett-Packard provides a means of transferring you to inti<br>without a 16K Memory Module. The program was data between HP Series 80 Personal Computers format. without a 16K Memory Module. The program was data between HP Series 80 Personal Computers format.<br>written as a companion to SOURCE COMM, but and systems that use "IBM" 3740 formatted The hardware required in your Series 80 written as a companion to SOURCE COMM, but and systems that use "IBM" 3740 formatted The hardware required in your Series 80<br>Can be used alone. It requires the binary program flexible discs. Now, data generated on your HPcan be used alone. It requires the binary program flexible discs. Now, data generated on your HP-8<br>
or HP-83 can be translated into 3740 format for<br>
or HP-83 can be translated into 3740 format for

Series 80 Personal Computer. The number of mainframes, as well as IBM and DEC system applications you have should be taking off now. You can TRANSFER entire discs or applications you have should be taking off now. You can TRANSFER entire discs or It can also be ordered for the same price with the growing exponentially.

# **Utility Software**

Drive, **Data Exchange Utility Software** from easy-to-use program. The program also enables<br>Hewlett-Packard provides a means of transferring you to initialize a single-sided, 8-inch disc to 3740 IN." <sup>1</sup> or HP-83 can be translated into 3740 format for and Mass Storage ROMs, an HP-IB Interface, and<br>One thing should be obvious at this point. Use in larger systems, including HP Systems 35 an HP 9895A Flexible Disc Dr use in larger systems, including HP Systems 35 an HP 9895A Flexible Disc Drive. The software at the summan disc<br>and 45 Desktop Computers and HP 3000 Series available from your local dealer or HP sales You now have quite an array of software for your and 45 Desktop Computers and HP 3000 Series available from your local dealer or HP sales<br>Series 80 Personal Computer. The number of an aninframes, as well as IBM and DEC sys

specific files from 3740 format data files to HP-

format data files, and vice versa. You can PURGE or RENAME any 3740 or HP file. And you can CATALOG on the CRT the file name, file type, number of bytes per record, and number of records per file for HP discs, or the file name, file

### **Vertical Business Applications**

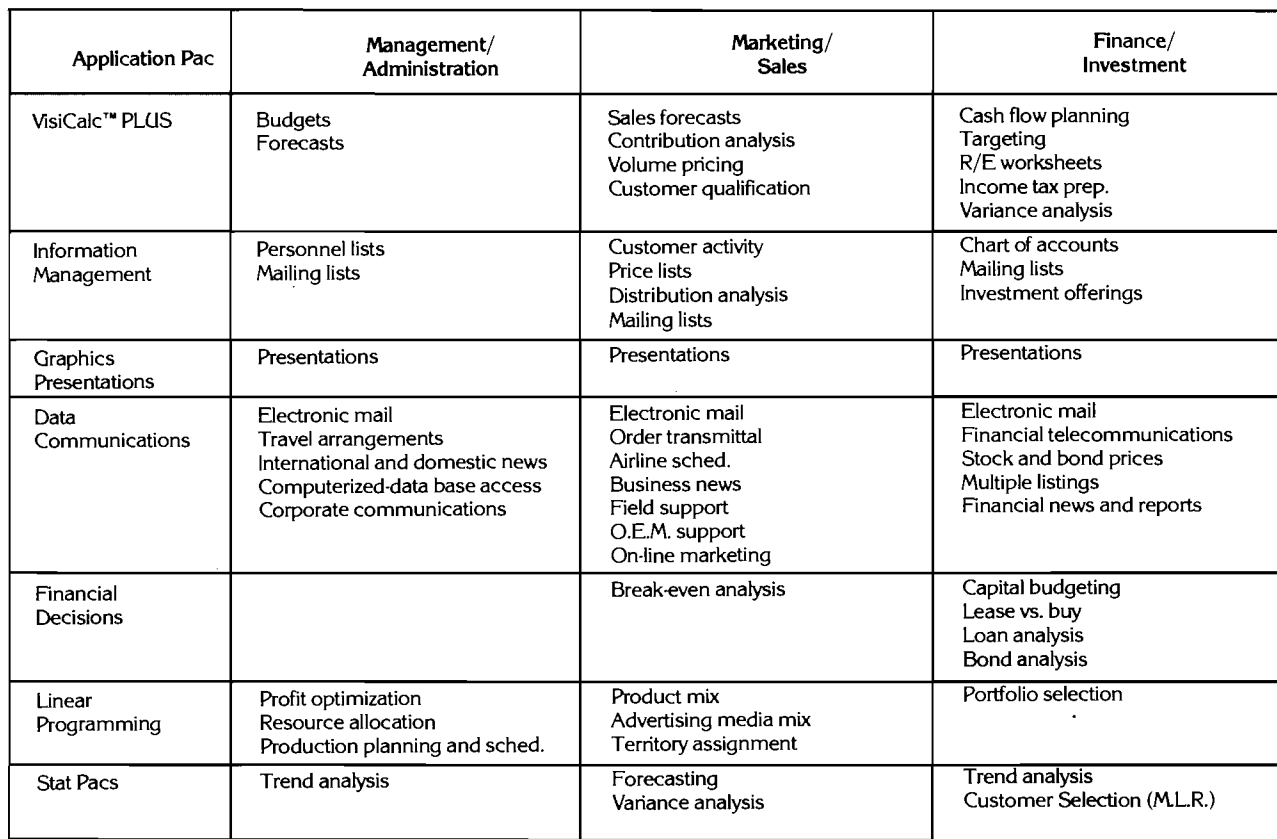

Here's a different way to contemplate which application pacs you could use. Look under your business activity for the capabilities you can benefit from having. The application pacs named to the left would provide you with those capabilities.

**<sup>TM</sup>VisiCalc is a trademark of Personal Software, Inc.** 

### **Snowflakes and Flowsnakes**

Those of you who read Martin Gardner's "Mathematical Games" in Scientific American have run across fractals a couple of times over the last few years (December, 1976 and April, 1978). You may recall that these strange curves have some rather bizarre mathematical properties. One of the most interesting attributes of a fractal is its self-similarity - if you enlarge any portion of it, the pattern still looks the same. This effect is demonstrated by the surface of the moon, which looks pretty much the same from 50 miles above its surface as it does from the Earth.

Many physical phenomena share this property of being statistically self-similar; fractals turn out to be a good device for analyzing such things as the flood levels of the Nile and Brownian Motion. Even some of the best computercomposed music stems from the study of fractalsthe degree of unexpectedness or randomness is tempered by the familianty or repetition that is inherent in fractals.

Well, here's your chance to study some of the properties of fractals right on your CRT. John Sechrest has written a program for HP Series 80 Personal Computers that draws an nth order fractal on the graphics screen. When asked ORDER TO PLOT?, try 1 first to see the basic curve. The curve shown here has order 3. Higher orders are created by replacing the straight line segments with similar (identical except smaller) curves. The curve generates itself using this completely recursive procedure, until, in the limit, it is infinite in length and completely fills a finite area.

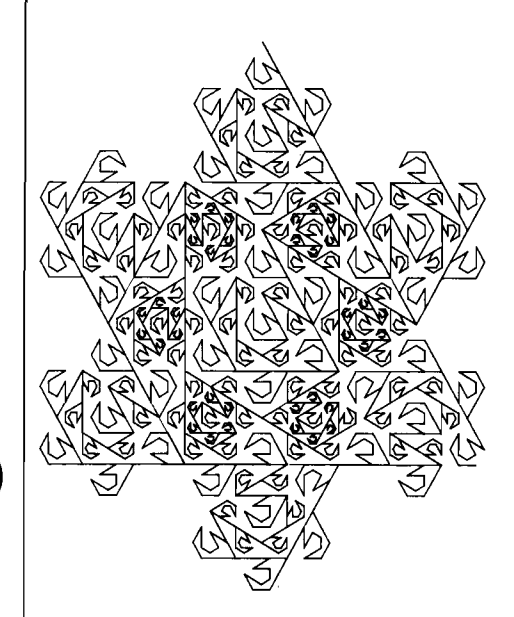

### 10 DIM S(13,7), D(13), L(13), F(13 Networking-The Concept

- 20 DEG Зā
- CLEAR 40 **DISP** "ORDER TO PLOT";
- 50 INPUT N 60. **CLEAR**
- $-1, 14, 74, -11, 1$ 7й SCALE 80 H0=10
- 90 RESTORE<br>100 FOR I=1 TO 13 @ READ D(I),L(<br>10, I),F(I)@ NEXT I 110
- $120$ X0=H0\*SQR(3)/2 130 Y0=0 @ X=X0 @ Y=Y0 @ K=1
- 140 NOVE X.Y
- 150  $S(1,1)=N$ <br> $S(1,2)=90$
- $160$  $170$  $S(1,3) = L\emptyset$
- $S(1,4)=1$ 180
- 190 GOSUB 220
- 200 BEEP @ DISP "DONE !" BEEM @ DISM "DONE"!"<br>STOP<br>IF S(K,1)=0 THEN 360 210
- 220 230
- IF SYNAPPROTOR:<br>
IF J>13 THEN 340<br>
S(K,5)=J<br>
S(K+1,1)=S(K,1)-1  $240$
- 250 260  $S(K+1,2)=S(K,2)+D(J)*S(K,4)$ 270
- 280  $S(K+1,3)=S(K,3)*L(J)$
- 290 S(k+1,4)=S(K,4)\*F(J) 300 K=K+1
- 310 GOSUB 220 32A
- $J = S(K, 5) + 1$ 330 GOTO 240
- 340  $K = K -$ 350 RETURN
- 360 D1=S(K,2)+120
- 
- 370 X=X+S(K,3)\*ČOS(D1)<br>380 Y=Y+S(K,3)\*SIN(D1)<br>390 PLOT X,Y
- 400  $\mathbf{k} = \mathbf{k}$ **RETURN** 410
- DATA 60, 3333,-1<br>DATA 60, 3333,1 420

540

550 END

- DATA 60, 3333,  $430$ 440 450
- 300, 3333, 1 **DATA** 460 DATA 150, 19245, 1 470 DATA 150, 19245, 480 **DATA**

530 DATA 0, 3333,

 $210, .19245$ DATA 278, 19245,-<br>DATA 8, 3333,1<br>DATA 210, 19245,1 490 DATA 500 510 520 DATA 210,  $19245 - 1$ 

DATA 0, 3333,1

### **Personal Data Communications** -Part 1

### by Curtis Adams, Editor

Your HP Series 80 Personal Computer opens the world of personal data communications to you. If this new world is unfamiliar landscape, you should read this two-part series. Part 1 provides background information and covers computerized data bases in some detail. Part 2 will focus on computer conferencing and electronic mail. All three main features are available to you now, if you're ready.

Computer networking involves linking together computers via telephone. It also involves linking individuals with information and, as we shall see, has the potential to substantially impact society. By way of getting started, I'll just list some of the functions that networking can provide:

- Electronic mail-less expensive, faster, and easier than conventional mail.
- Electronic bulletin-boards-to maximize the  $\bullet$ awareness of products, services, and events.
- On-line conferencing-to develop and exchange ideas.
- Bartering-to save taxes and stimulate business.
- On-line newsletters-timely, convenient, comprehensive, and focused.
- On-line marketing-including on-line product data bases, on-line order processing, and electronic funds transfer.
- Computenzed data bases that can be searched to provide personalized news and information.
- Entertainment unique to the mediaincluding interactive novels.
- Educational resources-for example, management simulation games.

All of these features are available now. You can access them with your HP Series 80 Personal Computer equipped with the senal interface, an I/O ROM, a Bell-103-compatible modem, and the software that makes it all play. In this article we'll look at a few of the above functions and exactly how you would set up your HP Series 80 Personal Computer to access them. But first, let's look briefly at the significance of the medium.

Computer networking will affect the way we interact, the way we're informed, educated, and entertained. Lets just list some effects first and then go on to consider how they arise by looking at specific examples.

- Fewer middlemen and retailers, with accompanying lower retail prices.
- Lower white-collar overhead, with lower cost of manufactured goods.
- Increased cottage industry and self employment.
- Reduction in automobile/truck use, with lower energy consumption.
- An increased rate of change; an increased need for continuing education; increased personal communications.
- Changes in advertising, controlling copyrights, and enforcing taxes.

Imagine the potential effects on our culture, on time, on entertainment.

Let me illustrate some of these points. between those with information and those without that capacity is not growing fast enough to keep<br>Imagine that you're a retailer, and that computer it will be as significant as the g lmagine that you're a retailer, and that computer it will be as significant as the gap between rich and networks are firmly in place. You don't need a poor in an industrial society. store-front, because customers won't be getting in Here's an example. Suppose that you're an have to endure slow systems. Another problem is<br>their cars to go shopping. You don't need investor with a lead on what you feel i to refront, because customers won't be getting in Here's an example. Suppose that you're an their cars to go shopping. You don't need investor with a lead on what you feel is a brilliant advertising or salespeople because advertising or salespeople because customers' technique for desalinating water, but before you on one network generally are not the same as<br>computers can find goods without either. sink much money into it, you want to feel Customers will fill out their own orders on your<br>computerized order blanks, and electronic computerized order blanks, and electronic though you are technically competent in<br>transfer of funds completes the picture. The recombinant DNA, what you require is ex

will belong to half a dozen or more networks to fill the exponent of the information implosion. No operating expenses beyond the initial hardware their needs; anyone not participating in networks concerned to the initial h their needs; anyone not participating in networks Scientists have been among the first to purchase. Someone with a personal computer<br>would be shut out.

medium. When you sit down in front of your HP tiddbits. And, the information is more current.<br>The Source. Series 80 Personal Computer and log onto a series are because data are being obtained at such a source Series 80 Personal Computer and log onto a<br>network, something strange happens. You lose track of your physical surroundings and move publish data in journals. Now there are many<br>inside one point. Inside that point you have all publicly available data bases that allow mach need to meet with other people. <sup>1</sup> You enter the technical data. It is now possible for scientist domain of pure thought. It is in this regard that automatically search several data bases and

because it's a written medium, people have more Information Retrieval Service, one of the largest time to spend refining their thoughts than they do technical data bases in the world, in the June, in oral conversation. The material they transmit is 1981 issue of BYTE magazine. you have to do is tum on your HP Series 80<br>more highly developed. On the receiving end you we high a registered trademark of the exheed Missi more highly developed. On the receiving end you  $-$ Dialog is a registered trademark of the Lockheed Missile and<br>can digest the information much faster because Space Co, Inc.

and how information, at its value in our society, and the medium. The information and how information is affected by the medium. also vary; some are even free. The information etc.<br>Alvin Toffler has presented in *The Thir* Ahrin Toffler has presented in *The Third Wave*<sup>2</sup>, compelling arguments that we're on the threshold compelling arguments that we're on the threshold and are scrambling to bring new data bases on bases, including the following business and<br>of a post-industrial society. Like capital in an their systems. They're working wit of a post-industrial society. Like capital in an their systems. They're working with reservation financial information: stock market quotations,<br>industrial society, information is the working fluid agencies, real estate li industrial society, information is the working fluid agencies, real estate listing services, press commodity reports, bond prices, exchange rates, of the post-industrial society. Those who have services, and libraries. The

sink much money into it, you want to feel more commands on another.<br>confident that it's technically feasible. Even recombinant DNA, what you require is expert Or consider this: when it doesn't take four knowledge in biophysics. An expert, who guards<br>to transmit a letter across the country of five that special knowledge and, in a sense, controls Or consider this: when it doesn't take four<br>days to transmit a letter across the country, or five that special knowledge and, in a sense, controls community Bulletin-Board System)<br>tries to reach a person on the telephone, tries to reach a person on the telephone, network that information, is likely to be very expensive. But As the name implies, these systems members should be able to keep in touch with **As information** of interest to the mo members should be able to keep in touch with knowing your way around computenzed-data contain information of interest to the<br>four or five times as many people. bower as the same as the set of the contain information of int

Networks take employees out of the office medium. Networks are a way of bringing together network, I ran across a message from someone (they decentralize things in general), making all the knowledge in all the highly-speci (they decentralize things in general), making all the knowledge in all the highly-specialized fields I'd lost contact with years ago.<br>Commuting more than once or twice a week and branches within fields. They give us a hand and branches within fields. They give us a handle a commuting a At first, I couldn't understand why people on all this information and they save us from operated these networks at no charge. The unnecessary. Ultimately, many of the details of on all this information and they save us from operated these networks at no charge. The society will be handled by networks. Then, people having to re-invent things. They wil

establish networks. Instead of having to spend<br>system available to anyone who wants to call up great chunks of their time combing journals for<br>relevant research reports, scientists can now have  $\frac{1}{2}$  and use it. The Software is such that the protocol relevant research reports, scientists can now have for using all CBBS networks is the same and is<br>their own customized electronic journals that<br>present only the information they require. No current CBBS phone number direct

phenomenal rate, it is no longer even practical to publicly available data bases that allow machine<br>searching of that huge body of scientific and your files, your entire office, and all the space you searching of that huge body of scientific and The Source need to meet with other people.<sup>1</sup> You enter the technical data. It is now possible for scientists to domain of pure thought. It is in this regard that automatically search several data bases and There are many networks; the one we'll<br>networks are so profound—they are a thinking-create their own personalized information ba networks are so profound—they are a thinking-<br>
prosthetic Computer networks are tremendously according tor their needs. Since data obtained dial one of 300 local phone numbers in North prosthetic. Computer networks are tremendously organized for their needs. Since data obtained dial one of 300 local phone numbers in North useful for organizing and formalizing your over the network is already in machine f useful for organizing and formalizing your over the network is already in machine form, it can America and throughout the world and<br>be analyzed without having to be reentered. And access to scores of data bases and can be analyzed without having to be re-entered. And access to scores of data bases and can<br>these data bases can be accessed from anywhere communicate with each other via electronic mail This is why electronic mail really shines. It's in the world, making us one worldwide and on-line conferencing. The Source quality is and on-line conferencing. The Source quality is and on-line conferencing. The Source qua

All networks have their own specialties. Costs be letters, reports, orders, application programs, also vary; some are even free. The information etc. of the post-industrial society. Those who have services, and libraries. They're all experiencing stock market averages, closing statistics, news, information will be in control, and the gap growing pains too. The most comm growing pains too. The most common problem is quotations, and summaries.

in an industrial society.<br>Here's an example. Suppose that you're an lawe to endure slow systems. Another problem in

Four or five times as many people.<br>
In the times as many people. The winds of the times as many people.<br>
Imagine the possibilities for new kinds of of the art, the feasibilities of new kinds of the art, the feasiblic of th

having to re-invent things. They will prove to be resounding answer - they do it for fun! There are the exponent of the information implosion. They will prove to be resounding expenses beyond the initial hardware

We all the talking about here is a new present only the information they require. No<br>What we're talking about here is a new wading through scores of journal articles for<br>lium. When you sit down in front of your HP tidbits.

these data bases can be accessed from anywhere communicate with each other via electronic mail<br>in the world, making us one worldwide and on-line conferencing. The Source qualifies as as fast and more efficient than the telephone, but community. You can read about the **Dialog<sup>1</sup> a** consumer data base on two counts-it's because it's a written medium, people have more **Information Retrieval Service** one o COMM program in the Users' Library (page 3), all<br>you have to do is tum on your HP Series 80 can digest the information much faster because space Co. Inc. **program to a season and terminal** program tums your machine into a smart terminal<br>
you can zoom in on what you want or need to **space Co.** Inc. **program to a s** with local file control. That is, you can create, edit, focus on. You're not encumbered by the pauses and save files off-line (no connect time charges), and hesitations that occur in oral conversation. The Source is and hesitations that occur in oral conversation. log onto The Source, and transfer these files out (called uploading). You can also capture The computer-network medium provides two information displayed on your screen and save it<br>things: information and communications. Let's Available Networks in local files (called downloading). These files ma things: information and communications. Let's the dividing intervents<br>in local files (called downloading). These files may<br>look first at information, at its value in our society, all networks have their own specialties. Co

There are daily news features including UP1 It's Here Now software required is available from the Users'<br>why don't low act a Sayine account and Ubrary. You can order it using the Users' Library wire service, Washington hotline, sports news, a why don't you get a Source account and Library. Tou can order it using the Users' Library. And business and financial conder "Inter" to me? My Source account and order form daily news summary, and business and financial send a "letter" to me? My Source address is order form on the back cover. SOURCE COMMET A send a "letter" to me? My Source address is and "IPBIN" are necessary; "TXTED3" and bases. There's a customized information research documentation over the wire. (The program is 900-0044,900-0024,900-0043, and 900-0022<br>service, a discount buying service, and a travel service of the program is 96.00, \$12.0 service, a discount buying service, and a travel<br>club for electronic reservation and confirmation<br>equipment in addition to your HP Series 80

There's a complete computer games library, wine-<br>tasting information, gourmet meal recipes, syndicated features on home entertainment, chess club, bridge, and a restaurant guide.

We'll use The Source to look at computer **:data liball**  networking from a very practical, user's point of view. **ttt THE SOURCE \$\$\$**<br>view. **the SOURCE \$\$\$**<br>Located in McLean, Virginia, five-inter-

 $\frac{1}{\sqrt{2}}$  coupler, and your HP Series 80 Personal Computer is plugged into a vast network. Now you can maneuver through the corridors of  $\frac{1}{10}$  **FINANCE. BUSINES BUSINES BUSINESS BIGGINES EXECUTE:** of all adventure games, you're armed with some Whenever you don't know what to do next, type **HELP and the rules and your options are** explained. There are very few ground rules, and knowing these, brand new users can get where they want to be in just a few minutes. Suppose, for example, that you want to know what is going on Source before. In fact, I'll assume that all you<br>**Know is that the master index of all The Source's** data bases can be accessed by typing **DRTR LIBRLL**. Type it and here is what you get <sup>7</sup>

A few libraries look promising but you decide to try United Press International first and type<br>**DATA UELI** for the instructions on how to use  $x$  that data base. You'll learn that the data base is divided into National, Regional, or State news or  $Features, and further classified as General,$ **Business, or Sports. Type UPI NG hoping** that space shuttle news is filed in the National, General section.

There you have the information you were after. I  $must$  admit that key-word searching is something diplomacy. (See next page.)

Roaming around The Source is a lot of fun, and proficiency comes very quickly. But data base access is only half the story. The other half is communicating with others, electronic mail, and computer conferencing. We'll talk about them in the next issue.

welcome, and a copy of "TXTED3" and the "DGTSAV" are highly desirable (Catalog numbers<br>documentation over the wire. (The program is "900-0044, 900-0024, 900-0043, and 900-0022; club for electronic reservation and confirmation<br>services. Subscribers planning a trip can learn<br>about special events at their destination or the line terms of the line of the services. Subscribers planning a trip can lear

news. The New York Times Consumer Data Base TCX248. I'll send you salutations, a warm and IPBIN are necessary; IXTED3 and<br>is also on line, one of the world's largest data undergo and a convert "TYTED3" and the "DGTSAV" are

reservations.<br>
Entertainment hasn't been neglected.<br>
Entertainment hasn't been neglected.<br>
Entertainment hasn't been neglected.<br>
There's a complete computing corportion/ 1616 Anderson Road/<br>
Meleomputing Corportion/ 1616 A

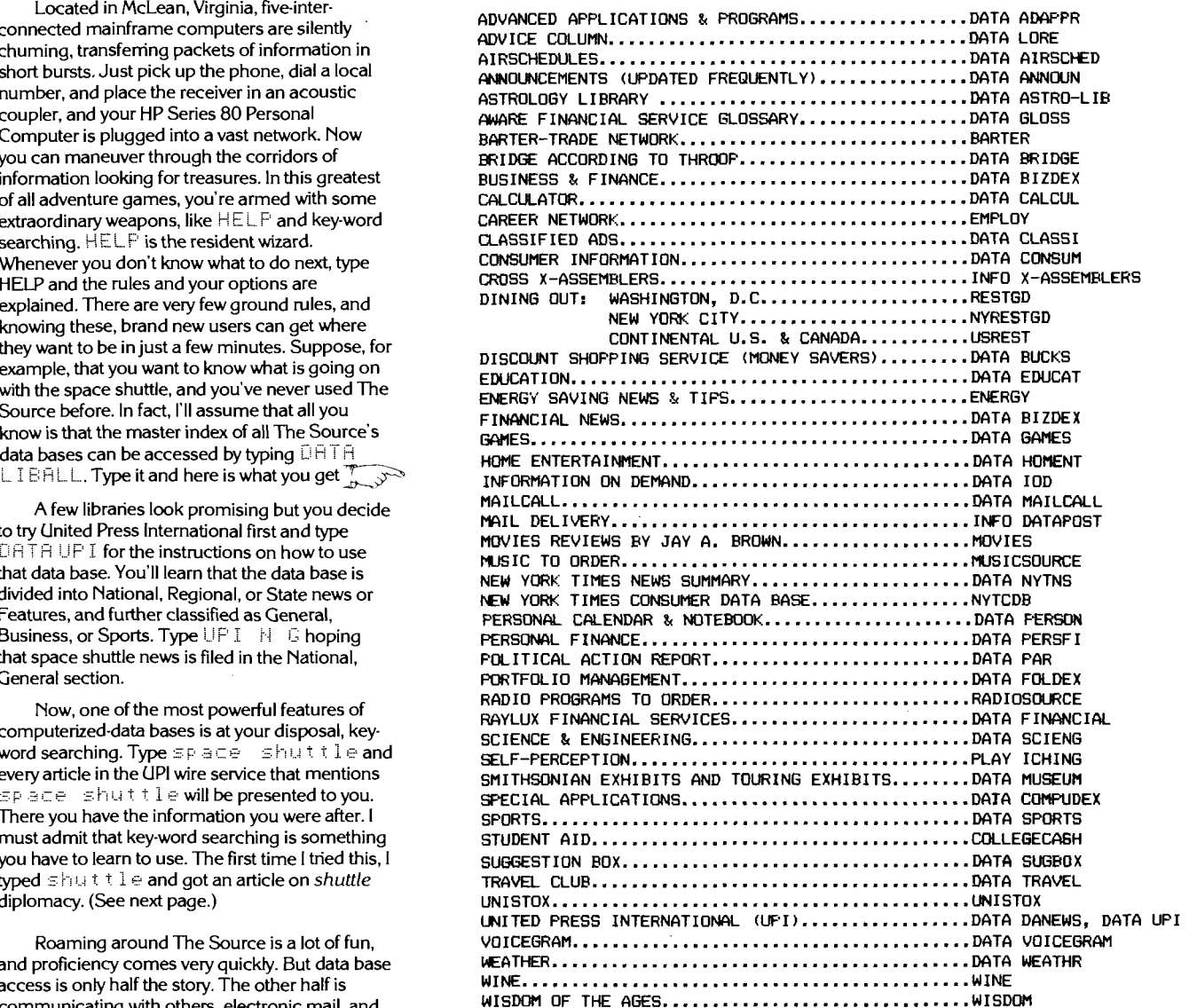

KEY WORDS (PRESS RETURN FOR ALL STORIES):<br>SPACE SHUTTLE

ENTER STARTING & ENDING DATE - OR PRESS RETURN FOR TODAY Library by **Lany** Woestman and Tom Houser.

PICK A STARTING STORY NUMBER - FROM 1 (THE EARLIEST) TO 35 (THE LATEST) . **Q.** Terminal emulator? 35

READ FORWARD IN TIME (RF), READ BACKWARD (RB), READ TO MANING THE SOLUTION CONCERNED CONCERNED COMMUNICAtions. Not so<br>SCAN FORWARD (SF) OR SCAN BACKWARD (SB)? SCAN FORWARD (SF) OR SCAN BACKWARD (SB)?<br>RB

CAPE CANAVERAL, Fla. (UPI) \_ Space shuttle astronauts John Young and Robert Crippen enter medical quarantine tonight to minimize their wave the Source and the free Community Bulletin<br>exposure to contagious diseases during the final week before launch Board Systems for access to a wealth

Space Center Tuesday and take up lodging in remodeled quarters where Space Centers' Library column for a complete discussion<br>Vauge tuise at weak before fluise to the sees Young twice stayed before flying to the moon.<br>Posters say the sense wet stay to feet away from anyone pat only the software. Ine only hardware required is a

Doctors say the spacemen must stay 30 feet away from anyone not on I/O ROM, the senal interface, and any of the<br>Interface is a commercially available Bell-103-compatible a special list of people who have been checked to make sure they do not commercial list of people who have een checked to make sure they do not commercially commercially available Bellhave any infectious diseases. More than 700 people, including the pilots' families, are on that list.

After surmounting one technical problem after another during the **Q.** Merge programs? past few years, project officials want to make sure the shuttle's maiden<br>54 < hour orbital test flight is not delayed by a sick crewman.<br>2000 action administrator Alam Laughan caid Medageday that worther EXCHANGE discusses 54 **C** hour orbital test flight is not delayed by a sick crewman.

NASA acting administrator Alan Lovelace said Wednesday that weather EXCHANGEDISCUSSes a technique for merging<br>Large that has fected again likely to interface with the launch of the two programs or inserting part of one pro appears to be the factor most likely to interfere with the launch of the

If vou can't afford to invest several hundred dollars to improve your information access, be **Answers and the State of Answers and Answers** a Back issues? patient; the entry fee will be dropping rapidly in the near future. The number of networks suited to<br>
near future. The number of networks suited to<br>
your needs will also be increasing dramatically as<br>
your needs will also be increasing dramatically as your needs will also be increasing dramatically as are available and presently free. Just send us your needs will also be increasing dramatically as are available and presently free. Just send us your nequest, attention **C** information access is integrated into a much<br>hyperator system for entertainment education and As a result of the questionnaire in the last broader system for entertainment, education, and<br>commerce (Inlike the long time it took for a system issue, along with some good data I received commerce. Unlike the long time it took for issue, along with some good data I received Q. Keyboard masking?<br>
commerce. Unlike the long time it took for place hundreds of questions. Fortunately for me, most telephone and television networks to get in place, hundreds of questions. Fortunately for me, most **A.** The I/O ROM adds keyboard masking to computer networks could explode into place of them were the same; I'll answer the almost overnight; they can just ride "piggyback" you have further questions, ask them, and look for command, you can disable certain keys while a<br>on these earlier established networks. the answers in the next issue.

Even though the telephone has been around  $Q_n$  Other languages? Even undred years, telecommunications is  $\alpha$ . Other languages? destroying data, or otherwise having a hard time.<br>
For a hundred years, the binary program "IPBIN" (Catalog no. 900something in which you can still pioneer. It is my **A.** Now that the Assembler ROM is available, feeling that, if you can, you should jump in with some among you will use it to develop languages

bought your machine, but over the next few years,<br>communications will become your most<br>intervals and anywhere else relatively high-<br>speed and dense code is required. This version is communications will become your most speed and dense code is required. This version is HP Series 80 Software brochure (5953-1966) are<br>important application. For many of you it could be adapted from the FORTH Interest Group

for feeling that, if you can sumproved. It is the contract in which are assumed in the manual of the develop languages 0024; \$12.00 plus media cost) also provides this feeling that, if you can, you should jump in with some both feet right now and learn the in's and out's of beyond BASIC for Series 80 computers. In fact, in the medium—the first to enter will develop the the May update to the Series 80 Software Catalog, the medium—the first to enter will develop the the May update to the Series 80 Software Catalog, **a.** Accessories/Prices?<br>most effectiveness. you'll find *HP-83/85 FORTH* (Catalog no. **a A** Your local HP dealer has two b 900-0040; \$50.00 including 5-1/4" flexible disc). **A.** Your local HP dealer has two brochures in<br>FORTH is a computer language that is used for particular that are real jewels. The *HP Series 80* You probably didn't realize it when you FORTH is a computer language that is used for particular that are real jewels. The HP Series 80 FORTH is a computer language that is used for particular that are real jewels. The HP important application. For many or you it could be adapted from the FORTH Interest Group's (FIG) 16-pages each, containing detailed description right now.<br>FORTH Model. Included are an assembler. a current Series 80 periphe FORTH Model. Included are an assembler, a I. Art Kleiner. NCC 80 Personal Computing Digest. AFIPS Press;<br>Box 9657: Artington, Virginia 22209 **and alpha and alpha and graphics CRT control. The** specifications. Your dealer also has current price FORTH decompiler, a string handling package, interfacing, and application pacs, with technical<br>and alpha and graphics CRT control. The specifications. Your dealer also has current price **<sup>2</sup>Tomer. Alvin. The Third Wave. New York: Morrow <sup>1980</sup>**program is not designed to teach programming in lists.

FORTH, but a manual entitled "Using FORTH" is ..MI N G available for purchase through an order form included in the program documentation. A 16K Series 82900 Flexible Disc Drive are required. This software was contributed to the Users'<br>Library by Larry Woestman and Tom Houser. Please note that user-contributed programs are not supported by Hewlett-Packard.

A. By far the most frequently asked question<br>concerned data communcations. Not so themes of this issue. It is one of the applications that crosses the business/technical user boundary. If you aren't aware of what is happening **55** -02-81 10:19 aes in this area, you owe it to yourself to read the **By AL ROSSITER JR.** "Personal Data Communications" article. If you're<br> **IPI** Science Editor ready to do it, the software is available from the<br>Users' Library - SOURCE COMM allows you to April 10.<br>The astronauts will remain in Houston until they fly to the Kennedy<br>The astronauts will remain in Houston until they fly to the Kennedy<br>Class' Library column for a complete discussion

into another, using the CRT memory as a buffer.

The binary program "DGTSAV' (Catalog no. 900-0022; \$12.00 plus media cost) can also be used for this purpose. If you didn't pick that up With this equipment and software, you can<br>also access hundreds of free Community Bulletin-<br>Board System networks.<br>Board System networks.<br>Board System networks.

computer of them were the same; I'll answer them here. If your system's capabilities. With the ENABLE KBD you have further questions, ask them, and look for an among you have further capabilities. program is running to prevent inexperienced<br>operators from unwittingly crashing the program,

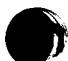

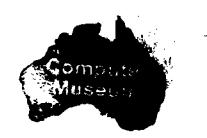

..,

82900 Flexible Disc Drive stops when the disc is The second statement is necessary to adjust has written a data file editor and contributed it to not being accessed. This is done for two good LEN (Z#).<br>
The second stateme the life of the bearings and brushes in the motor. 4. Inserting characters in mid-string: There is no<br>The system waits for 2.5-seconds after an access way to avoid using " The system waits for 2.5-seconds after an access way to avoid using ":;:." here, except by using create a copy. Note that the binary program the binary program "HANDY". "HANDY" (Catalog no. 900-0007; \$12.00 pl before stopp the disc spins continuously with no time spent includes several commands for string<br>stopping and starting the protor. The inertia of the manipulation and string arrays, and is stopping and starting the motor. The inertia of the manipulation and string arrays, and is<br>disc and motor is low so the disc is up to speed available from the Series 80 (Jsers' Library. disc and motor is low, so the disc is up to speed available from the Series 80 Users' Library. **Q.** Alpha mode cursor control?<br>quickly, and operations like head positioning quickly, and operations like nead positioning<br>overlap motor start up. Access time can be **Q.** Black-printing thermal paper?<br>computed from the following table: **A.** You have a choice of thermal papers for your command suppo

- 
- 

space for processing. Therefore, it is possible to of RAM and up to 48K (6 \* 8K) of option ROMs in have a memory overflow even though the addition to the 32K operating system. This all to be well within memory limits. String concatenation using "&", READ#, PRINT#, and UUTPUT all require this "scratchpad" The CPU architecture supports block- numeric expression ranging from 0 to 63.<br>The critic supports block- numeric expression ranging from 0 to 63. concatenation using "&", READ#, FRINT#,<br>and OUTPUT all require this "scratchpad" switching of memory segments. The map below memory. The problem arises when the operand is suitching of memory segments. The map below<br>memory memory space. Scratchpad memory space. Scratchpad memory space. The property of the start of the start of the start of the start of the start of the start of the start of the start of the start of the start of the start of dimensioned variable space. Here are some tricks display memory. !... /% , :-, :-. . that can be used to minimize temporary memory ,... :... 1.- !..! -:: 1s a function that returns a numeric

Use substring operations instead; for example, to add a string to the end of  $A\$  whose length

When accessing data files using READ # and memory (standard) point for the current display window.<br>
PRINT#, break the string into pieces and  $\overline{R}$  and  $\overline{R}$  and  $\overline{R}$  and  $\overline{R}$  and  $\overline{R}$  and  $\overline{R}$  and  $\over$  $r$  concatenate with substring notation. For example, the following routine will read a 25,000-character string (broken into 250-byte **Q C.S. ROM 2 Q. String arrays?** pieces) and will require only 595 bytes of<br>temporary memory, including the buffer.

- 4C Fk!fiisd I , :: **.:P E,** z:.:?. i4-+ **t** .,' 1y1-1
- 

# ather than attempt to **CUTPUT** the whole in this range.<br>string, CUTPUT segments, as follows: The main operating system ROM number 3

does not use temporary memory.

substring notation as follows:

**Q.** The disc stops? **:**  $\begin{aligned} \mathbb{C} &\mathbf{f} : \mathbb{S} \otimes \mathbb{S} &\mathbb{S} \rightarrow \mathbb{S} \otimes \mathbb{S} \rightarrow \mathbb{S} \otimes \mathbb{S} \rightarrow \mathbb{S} \otimes \mathbb{S} \rightarrow \mathbb{S} \rightarrow \mathbb{S} \rightarrow \mathbb{S} \rightarrow \mathbb{S} \rightarrow \mathbb{S} \rightarrow \mathbb{S} \rightarrow \mathbb{S} \rightarrow \mathbb{S} \rightarrow \mathbb{S} \rightarrow \mathbb{S} \rightarrow \mathbb{S} \rightarrow \mathbb{S} \rightarrow \mathbb{S$ 

Head settle 15 milliseconds black. Because some photocopiers don't pick up *row* makes full use of the 32 columns and 16<br>Latency (the time 200 milliseconds maximum blue tones, you may require the latter. Order rows of the ~ (the time 200 milliseconds maximum blue tones, you may require the latter. Order rows of the CRT, allowing you to do fast graphic for the desired 100 milliseconds average HP 82951A Paper (6-rolls, 120-meters each); in al for the design of the desired 120 meters each);<br>\$90.00. sector to rotate **1999.000.** Sector to rotate the rotate still, a sector to rotate if you require something fancier still, a

**A.** In the CPU architecture article (V1 N2), I said  $\frac{120 \text{ N} \cdot 10 \text{ N}}{\text{m} \cdot \text{m} \cdot \text{m}}$  where the next character will be written. The Q. Error 19: MEMORY OVERFLOW ? that two bytes of address information could be where the next character will be written. The that two bytes of address information could be written. The sent on the hus This limits the addre **A.** When using string variables on the HP-85, sent on the bus. This limits the addressing to 64K numeric expression can evaluate to a number of the cursor can bytes, yet Series 80 machines can have up to 32K from 0 to 204 some operations require a temporary memory bytes, yet Series 80 machines can have up to 32K from 0 to 2047; that is, the cursor can be<br>space for processing. Therefore, it is possible to of RAM and up to 48K (6 \* 8K) of opt space for processing. Therefore, it is possible to the 32K operating system. This all screens), CCURSOR does not affect where the addition to the 32K operating system. This all screens), CCURSOR does not affect where the p adds up to 112K bytes of memory space. How is current display window is.<br>this achieved?<br>this achieved?

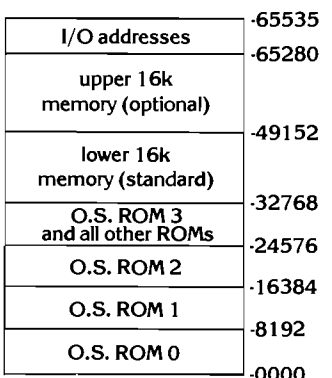

=. - ~ - ~+F::T Note that the upper 16K does not get a full 16,384 bytes. 256 bytes are "stolen" from this address range for all I/O addresses. The internal 2. FEINTing or 0 UTFUTing substrings. and external I/O is memory mapped and resides ,,-

out Put Tea us the "#, K"; A# E1, 2501 and all option ROMs share the address range of **After reading the sorting article in the last** and the sorting article in the last out put and the sorting article in the last out the out Put The USTNG "K"; A\$ L251,5883 24576 to 32767. Only one of the ROMs is sue, a couple of readers wrote letters<br>Contract the contract of the selected at a time. When the main system wishes expounding on the virtues of u  $\sigma$ , use SEND instead of OUTPUT; SEND<br> $\sigma$ , use SEND instead of OUTPUT; SEND<br>to access a particular ROM in the block switch to access a particular ROM in the block switch ROM (part number 00085-15004; \$145.00) for<br>
range of addresses, it writes a select byte into sorting applications. Professor Bruce Liebert of reserved I/O address. This reserved address is<br>recognized by all the ROM chips that reside in the 3. Deleting characters in mid-string. Use recognized by all the ROM chips that reside in the sort routine (below) with the Shell-Metzner routine substring notation as follows: 24,576 to 32,767 range.

**Let a Let**  $\overline{L}$  $\overline{L}$  **\overline** 9000-0039; \$15.00 plus media cost) allows you to<br>4. Inserting characters in mid-string: There is no<br>examine the contents of a file, modify it, and the binary program "HANDY". "HANDY" "VFYTYB" (Catalog no. 900-0007; \$12.00 plus includes several commands for string media cost) is required by the program.

Track to track 5 milliseconds per track HP-85, one that prints blue and one that prints program, "LINKEY". MOVE CURSOR column,<br>Head settle 15 milliseconds black. Because some photocopiers don't pick up row makes full use o

to the head)<br>
Second program, "IPBIN", provides the following<br>
Motor start up 250 milliseconds Canadas: Canadas: Canadas: Canadas: Canadas: Canadas: Canadas: Canadas: Canad Q. 112K bytes of memory?<br>A bythe CPI architecture article (V1N2) Leaid CURSOR *numeric expression* positions

4,. **L. <sup>K</sup>**- **3,** Y i: .i. P.1 1 ,i,i:, where the CRT display window starts, with the

requirements:<br>
1. Concatenating strings without " with the current cursor position from 0<br>
1. Concatenating strings without " with the current cursor of the cursor of the current cursor of the cursor to 2047. This function allows relative cursor positioning.

to add a string operations instead, for example,<br>is it is interest to add a string to the end of AS whose length upper 16k is it is a function that returns a numeric<br>is it is it is indicates the current window position is is 10,000: us that indicates the current window position<br>
is 10,000: value that indicates the current window position<br>  $\overline{AB} = 1999131$  (which line is the first line displayed on the screened applayed on the screened appl (which line is the first line displayed on the screen, from 0 to 63). It allows you to establish a reference<br>point for the current display window.

 $900-0024$  and  $\cos$ <sup>\$12.00</sup> plus media cost.

A. Another binary utility program, "HANDY" .- -\*., **I** <sup>I</sup>r- - - I qilrj~l **<sup>1</sup>**-8 192 (Catalog no. 900-0041 ; \$12.00 plus media cost), Jil !ill1 . -. O.S. ROM 0 allows a string variable to serve as a one- :lj F- i1,li,4 j iC! **'F-7?,** <sup>36</sup> and the stricht in the latter that the string array. "HANDY" is described in , in the Users' Library column on page 3.<br>■ **the Users' Library column on page 3.** 

# **More On Sorting**

sorting applications. Professor Bruce Liebert of<br>the University of Hawaii compared his four line

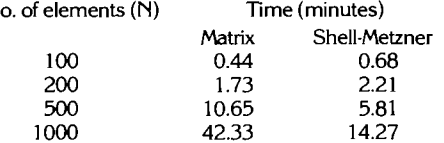

 $\mathsf{N}$ 

The sorting speed is the same regardless of the order of the data. Also, a second array is available that may be useful when the routine is used as part of a larger program. The Matrix ROM makes loading the data quick and easy and accesses stored data quickly.

OPTION BASE 1 10 DIM AC1000),BC1000)<br>DIM AC1000),BC1000)<br>DISP "HOW MANY NUMBERS CMAX=  $\frac{20}{30}$  $1000$ )" **INPUT N** 4Й 50 REDIM A(N), B(N) 60 RANDOMIZE FOR 1=1 TO N<br>6(1)=IP(100\*RND+1) 70 នធ 90 NEXT I  $Z1 = T1$ ME 100 110 FOR 1=1 TO N<br>120 B(I)=AMIN(A) TO N 130 ACAMINROW)=INF 140 NEXT I 150 22=TIME<br>160 23=(22-21)/60<br>170 MAT DISP B 180 PRINT **PRINT "SORTING TIME WAS";23;**<br>"MINUTES FOR<u>";N:"RANDOM NUMB</u> 190 ERS USING MARTIX ROM FUNCTIO NS.  $200F$   $FMR$ 

Here is a program that uses the Shell-Metzner sort to alphabetize a list of names. To do so, the program puts alpha strings into a numeric array by converting the string characters into their decimal codes, an idea developed by Wesley Lindsay of San Jose, Califomia. Note that a maximum of six characters can be converted into a 12-digit number, but six characters so converted require only eight bytes of storage. The program uses an interleaved storage technique (which can be extended further) to accomodate strings of up to 18 characters.

You'll find this routine limited, but useful for simple things like distribution lists. To use the program, after you've entered all the names, just type "SORT", and they will be displayed in alphabetical order (based on the first six characters). The binary program, "LINKEY" permits commas to be used. Just delete lines 30 and 40 and change "LINPUT" to "INPUT" if you don't have the binary.

10 OPTION BASE 1<br>20 DIM A\$E32J.C\$E2J.A(600)<br>30 ON ERROR GOTO 50<br>40 LOADBIN "LINKEY" T& CHIPSIN LINNE<br>60 FOR I=1 TO 200<br>70 DISP "NAME(LAST, FIRST)"; 80 LINPUT A\$  $A$=A$I1.18]$ 90.

 $110E = 0$  $120$  FOR J=1 TO 6 130 B=B+NUM(A\$EJ, J1) \*10^(12-2\*J) **140 NEXT**  $169$   $B=R$ 170 FOR J=7 TO 12 180 B=B+NUM(A\$EJ, J1) \*10^(24-2\*J) 190 NEXT  $\blacksquare$ 200 A(I+200)=8 210  $B = 0$ 220 FOR J=13 TO 18 230 B=B+NUM(A\$EJ, J1)\*10^(36-2\*J) **240 NEXT** 240 NEXT J<br>250 A(1+400)=B<br>270 IF ERRN=56 THEN RETURN ELSE<br>270 IF ERRN=56 THEN RETURN ELSE<br>DISP "ERROR";ERRN;"ON LINE";<br>280 ! SORT ROUTINE<br>280 ! SE ERROR 290 : SURT KUL<br>290 OFF ERROR<br>300 N=1-1 310  $M = H$ 320 M=INT(M/2) 320 H-INTV-22<br>340 FC S=1 TO M<br>350 I=S @ J=S+M @ Z=0<br>360 IF A(I)(=A(J) THEN GOTO 390 2=1 @ R=A(I) @ A(I)=A(J) @ A<br>(J)=R @ R1=A(I+200) @ A(I+20 370 8)=A(J+200) @ A(J+200)=R1<br>R2=A(I+400) @ A(I+400)=A(J+4 380 RZ-01174007 E 011<br>00) @ A(J+400)=R2<br>I=J @ J=J+M 400 IF JKN+1 THEN GOTO 360<br>410 IF 2 THEN GOTO 750 390 410 IF 2 THEN 60TO 350<br>420 NEXT S<br>430 GOTO 320 **CONVERT A(I) TO C\$** 440 450 450 FOR I=1 TO N<br>460 A\$="" 470 B=A(I)\*10^-10 GOSUB 540<br>B=A(I+200)\*10^-10 480 490 500 GOSUB 540 510 B=A(I+400)\*10^-10 520 **GOSUB 540** 530 GOTO 610 540 FOR J=1 TO 6 550 IF NOT IP(B) THEN GOTO 610<br>550 C\$=CHR\$(IP(B)) 570 B=FP(B)\*100 580 **R\$=R\$&C\$ 590 NEXT** 600 RETURN<br>610 PRINT A\$ 620 **NEXT I** 630 END

100 IF A\$E1,43="SORT" THEN GOTO

280

### **Survey Results**

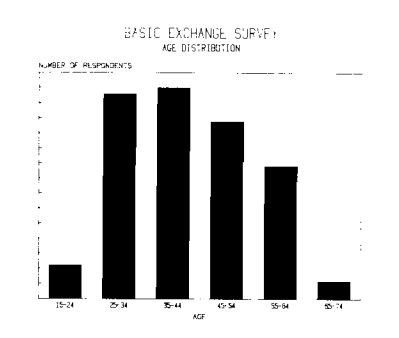

 $\tilde{\Xi}^{\pm}\tilde{\Xi}^{\mp}_{\pm}=\underbrace{\tilde{\Xi}^{\pm}_{\pm}\tilde{\zeta}^{\mp}_{\mp}\tilde{\zeta}^{\mp}_{\mp}\tilde{\zeta}^{\mp}_{\mp}\tilde{\zeta}^{\mp}_{\mp}\tilde{\zeta}^{\mp}_{\mp}\tilde{\zeta}^{\mp}_{\mp}\tilde{\zeta}^{\mp}_{\mp}\tilde{\zeta}^{\mp}_{\mp}\tilde{\zeta}^{\mp}_{\mp}\tilde{\zeta}^{\mp}_{\mp}\tilde{\zeta}^{\mp}_{\mp}\tilde{\zeta}^{\mp}_{\mp}\tilde{\zeta}^{\mp}_{\mp}\tilde{\zeta}^{\mp}_{\mp}\$ 

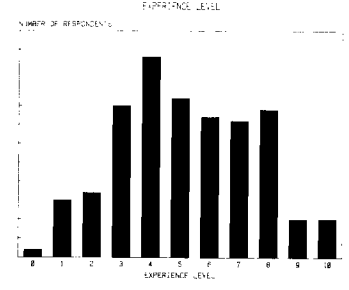

Thanks! The survey in the last issue drew a 10-percent response. That's more than enough data to get a statistically significant picture of BASIC EXCHANGE readers. Above you'll find some histograms that will give you an idea of the company you're keeping.

There were some surprises. A lot of you program (85-percent), and according to your selfevaluations, you're good at it. And even though 82-percent of you use it either at work or both at work and at home, 18-percent use it exclusively at home!

### Excerpts From "On the **Uncertainty of Science"** by Lewis Thomas

'What I would like to know most about the developing earth is: Does it already have a mind? Or will it someday gain a mind, and are we part of that? Are we a tissue for the earth's awareness?

"I would like to think that we are on our way to becoming an embryonic central nervous system for the whole system [the planet earth]. I even like the notion that our cities, still primitive, archaic, fragile structures, could turn into the precursors of ganglia, to be ultimately linked in a network around the planet..

"But I do worry, from time to time, about that other possibility: that we are a transient tissue, replaceable, biologically representing a try at something needing better means of perfection, and therefore on our way down under the hill, interesting fossils for

contemplation by some other kind of creature ... [Perhaps a silicon-based life-form?] The great successes in evolution, the mutants who have, so to speak, made it, have done so by fitting in with, and sustaining, the rest of life. Up to now we might be counted among the brilliant successes, but flashy and perhaps unstable. We should go wanly into the future, looking for ways to be more useful, listening more carefully for the signals, watching our step, and having an eye out for partners. [Computers?]

Lewis Thomas is chancellor of the Memorial Sloan-Kettering Cancer Center in New York. "On the Uncertainty of Science" was presented in June, 1980 as the Harvard Phi Beta Kappa Oration. Excerpts from Harvard Magazine are reprinted with permission.

Page 10 BASIC EXCHANGE V2N2

Also in the 1960s, a variety of display screens lines become visible. A vector display is<br>scapable of character generation, but limited to a sometimes called a stroke writer. They assumed that the most expensive turnkey sy

. -...

This is the first in a four-part series of articles<br>written to familiarize you with computer graphics. written to familiarize you with computer graphics.<br>We will look into what computer graphics is, its<br>contexed as madical displays the first of which

graph, or a chart to get your point across? There you have it, graphics at work!

need some way to draw or display the graph-a both the expansion of available software and stamps than cards per unit area.<br>CRT, a line printer, or a graphics plotter. The advances in technology. Software ranges from A rast computer converts numeric information into packages that simplify the generation of plots to turning dots on or off. On a raster graphics pinter graphic format, modifies existing graphic  $\frac{1}{2}$  complete turning systems. pictures, or artistic representations of simple or languages have been developed specifically to examines an area of computer memory many<br>complex data. level to have the whole araphics. Hewlett-Packard has made a limes eac

years, computer graphics were first developed for made possible dramatic reductions in the cost U.S. military applications. In the mid- and late computer graphics. Use is no longer limited to U.S. military applications. In the mid- and late computer graphics. Use is no longer limited to devices can create filled areas quickly; there is no fifties, the SAGE (Semi-Automatic Ground quickly areas quickly; there is fifties, the SAGE (Semi-Automatic Ground governmental agencies, large corporations, and limit to the amount of a screen's area that can be<br>Environment) air defense system used a display universities. Graphics displays and Environment) air defense system used a display universities. Graphics displays and plotters are illuminated. Flicker is not a problem.<br>Screen to give visual indication of the positions of both available for under \$3000. Co screen to give visual indication of the positions of both available for under  $$3000$ . Computer games aircraft. Following this, in the early 1960s, Ivan and electronic toys, as well as commercial Sutherland, in a federally funded project at MITs systems, use forms of con<br>Lincoln Labs called Sketchpad, pioneered the *mimagined 25 years ago.* areas of data structure and software necessary for today's high-performance graphics systems.

Computer graphics at that time required the largest and most expensive computers, and only values and those caperiality computers, and only and **Raster vs Vector** What's Next? **Part 2**<br>universities, governments, and large industries could afford the high price tag. Several computer-<br>
ain types, raster and vector. A vector device many applications for computer graphics in<br>
ain types, raster and vector. A vector device many applications for computer gra aided design (CAD) systems for automobile, main types, raster and vector. A vector device aircraft, and missile design came about creates graphics by drawing continuous lines allowed engineers to alter design parameters and vector devices provide high-quality output with charting will be discussed in light of their various then see the effects displayed on the screen. Data high resolution. On a then see the effects displayed on the screen. Data high resolution. On a vector display, lines are uses with "Good Graphic Form." Single color on how the new parameters would affect such drawn on the CRT by an electron bea

capable of character generation, but limited to a sometimes called a stroke writer. They are found<br>small number of lines with a fixed number of in the most expensive turnkey systems. small number of lines with a fixed number of in the most expensive turnkey systems.<br>
characters per line, were developed. These were A vector display has a limit to the total length **Computer**<br> **Computer**<br> **Compu** graphics devices. (We'll get to "raster" later). In becoming a problem. Unless all lines can be<br>the late 1960s a new type of display appeared on redrawn within the refresh cycle (normally I/60 of Graphics? Part 1 **the late 1960s a new type of display appeared** on rederay.<br>
the market place, the storage tube display appeared on rederawn with<br>
the street low-cost terminal priced between<br>
the screen. by Craig Schmidt, Product Marketing Engineer, was the first low-cost terminal priced between the screen.<br>and Virginia Pellack, Serier Technical Water \$4,000 and \$15,000. Its introduction stimulated the On a vector plotter, and Virginia Pollack, Senior Technical Writer, and \$4,000 and \$15,000. Its introduction stimulated the On a vector plotter, lines are drawn with a pen<br>Haidelt Dealiand, Sep Disea Dissign and development of other technologi Hewlett-Packard, San Diego Division development of other technologies, such as lower- just as when you write with a pen. Pen speed on a pen. Pen speed on a pen speed on a pen speed on a cost stroke writing refresh tubes an cost stroke writing refresh tubes and raster scan vector plotter is sacrificed somewhat for line<br>converters, the two main types of display devices quality. The HP 7225 Graphics Plotter is an converters, the two main types of display devices quality. The HP 7225 Graphics edition of the two main types of display devices example of a vector plotter.

Hewlett-Packard s efforts dunng this time<br>
entered on medical displays, the first of which<br>
a ranged in a fixed number of rows and<br>
columns Vou can think of raster as being a twoorigin, the various types of computer graphic<br>devices and their uses, and most importantly, appeared in 1966. These small-screen, high-<br>recolution displays which used analog input were columns. You can think of raster as b devices and their uses, and most importantly,<br>what computer graphics can do for YOU! You resolution displays, which used analog input, were<br>don't have to be a computer whiz to read this; you what computer whiz to read this don't have to be a computer whiz to read this; you were used for such things as fetal monitoring. In smaller areas, like a sheet of postage stamps. A don't even have to like computers; just sit back, 1970 HP entered the la

applications of computer graphics first became Same area (where each student sitting in the<br>significant in the late 1970s. The growth of section holds a large "card" over his head to significant in the late 1970s. The growth of section holds a large "card" over his head to<br>computer graphics has been made possible by sproduce a picture) because there are more To get clear and lively artistic images, we computer graphics has been made possible by produce a picture) because then<br>I some way to draw or display the graph —a both the expansion of available software and stamps than ca peripherals, and graphics systems for OEMs dots correspond to screen locations that are<br>(original equipment manufacturers) and end on or off (illuminated or not illuminated). To users. Programming languages and subsets of alle determine if a dot is on, a raster device "scans"<br>languages have been developed specifically to alle examines an area of computer memory many plot graphics. Hewlett-Packard has made a significant contribution in this area with the development of Hewlett-Packard Graphics in each row. The larger the print or display area,<br>Language (HP-GL). the greater the resolution.

price reductions for computer memory have the CRT can be updated in real time. In fact, the made possible dramatic reductions in the cost of image could change every refresh cycle. Raster

directly from one point to the next. The beam efficiency were also immediately obtainable. excites phosphors on the face of the CRT so the of current computer graphics.

of lines that can be drawn without flicker a second), the plotted data will appear to flicker on

the a few minutes, and enjoy. level ride a few minutes, and enjoy.<br>a few minutes, and enjoy.<br>Let's start by saying that computer graphics first graphics terminal for commercial data<br>Let's start by saying that computer grap Let's start by saying that computer graphics first graphics terminal for commercial data<br>is a pictorial or graphic representation, displayed processing in 1978. A small color vector display<br>or produced by a computer ... a arusuc renation of numbers, images, or pictures. With color CKT in 1900. This computer graphics over a section of a college football stadium. This computer graphics sheet of postage stamps has greater resolution complex pr than the card cheering section located in the<br>same area (where each student sitting in the

CRT, a line printer, or a graphics plotter. The advances in technology. Software ranges from A raster device creates graphics by selectively<br>computer converts numeric information into packages that simplify the generation complete turnkey systems. Hewlett Packard has dots that are "on" are printed on paper; dots that<br>developed graphics software, graphics are "off" result in blank paper. On a raster display, information, or simply retrieves any graphic developed graphics software, graphics are "off" result in blank paper. On a raster display,<br>information previously stored. With these two peripherals, and graphics systems for O elements, we can enter, anaylze, save, and display, (original equipment manufacturers) and end on or off (illuminated or not illuminated). To<br>in many forms, various types of charts, graphs, users. Programming languages and significant contribution in this area with the from top to bottom, one row at a time, left to right<br>development of Hewlett-Packard Graphics in each row. The larger the print or display area, the greater the resolution.<br>Because a location in computer memory can

A Brief History<br>A Brief History can A Brief History can A B-ief History can A B-ief History of the new technologies of recent<br>Like many of the new technologies of recent price reductions for computer memory have the CRT ca

and electronic toys, as well as commercial graphs more quickly than vector plotters, but with systems, use forms of computer graphics less resolution. The **HP 82905A** Printer is a raster device. It can print the contents of the graphics<br>display in HP Series 80 Personal Computers.

aircraft, and missile design came about creates graphics by drawing continuous lines business, engineering, scientific applications, and<br>in the home. Line charting, bar graphing, and pie from one defined point to another. In general, in the home. Line charting, bar graphing, and pie<br>vector devices provide high-quality output with charting will be discussed in light of their various on how the new parameters would affect such drawn on the CRT by an electron beam moving versus multiple colors graphic impacts will be<br>areas as cost, strength, and aerodynamic directly from one point to the next. The beam

### **SERIES 80 USERS LIBRARY ORDER FORM**

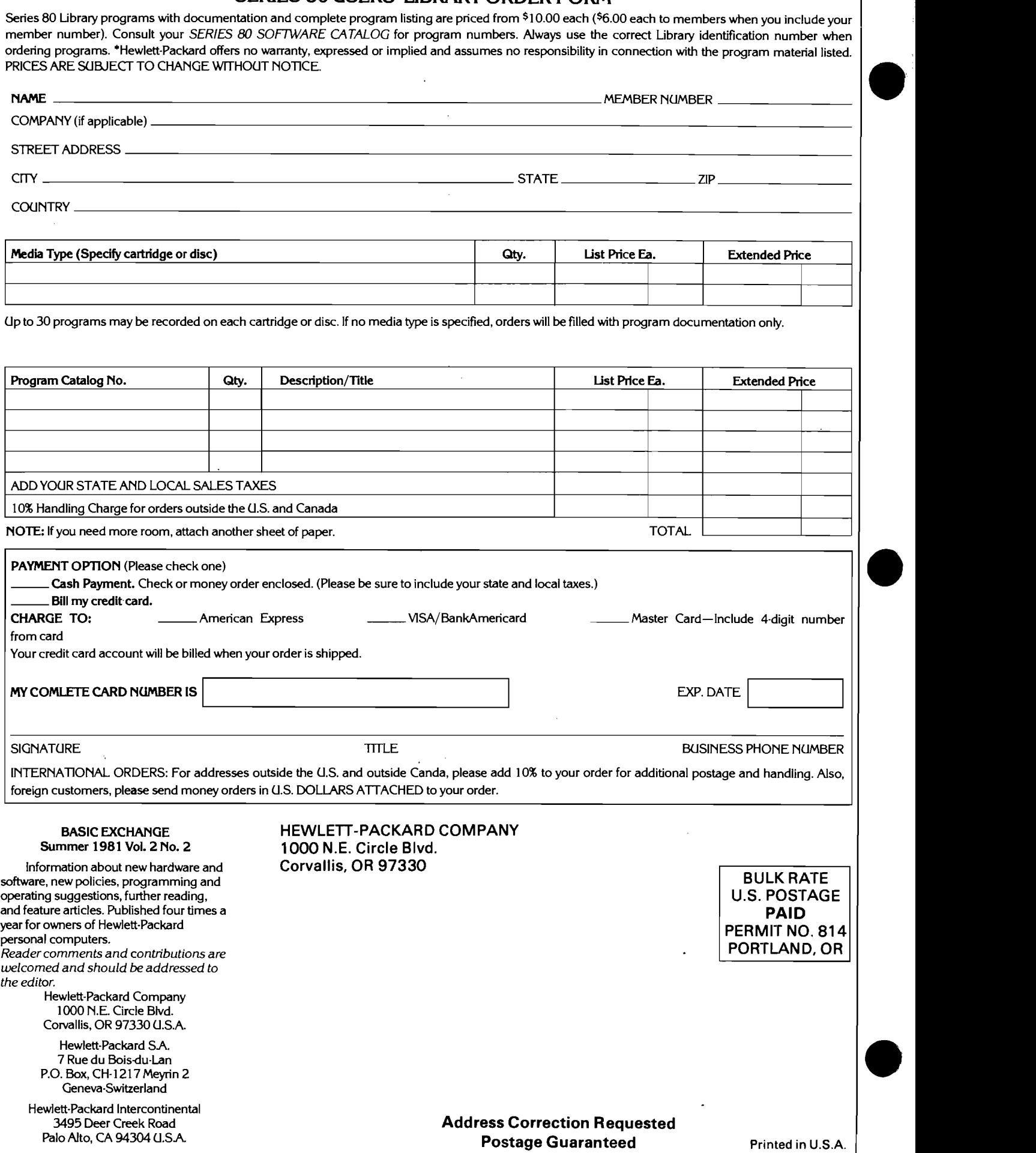